# V. DOWNLOAD

#### [Adobe Cs6 How To Enable Gpu Acceleration For Mac](https://fancli.com/1trhie)

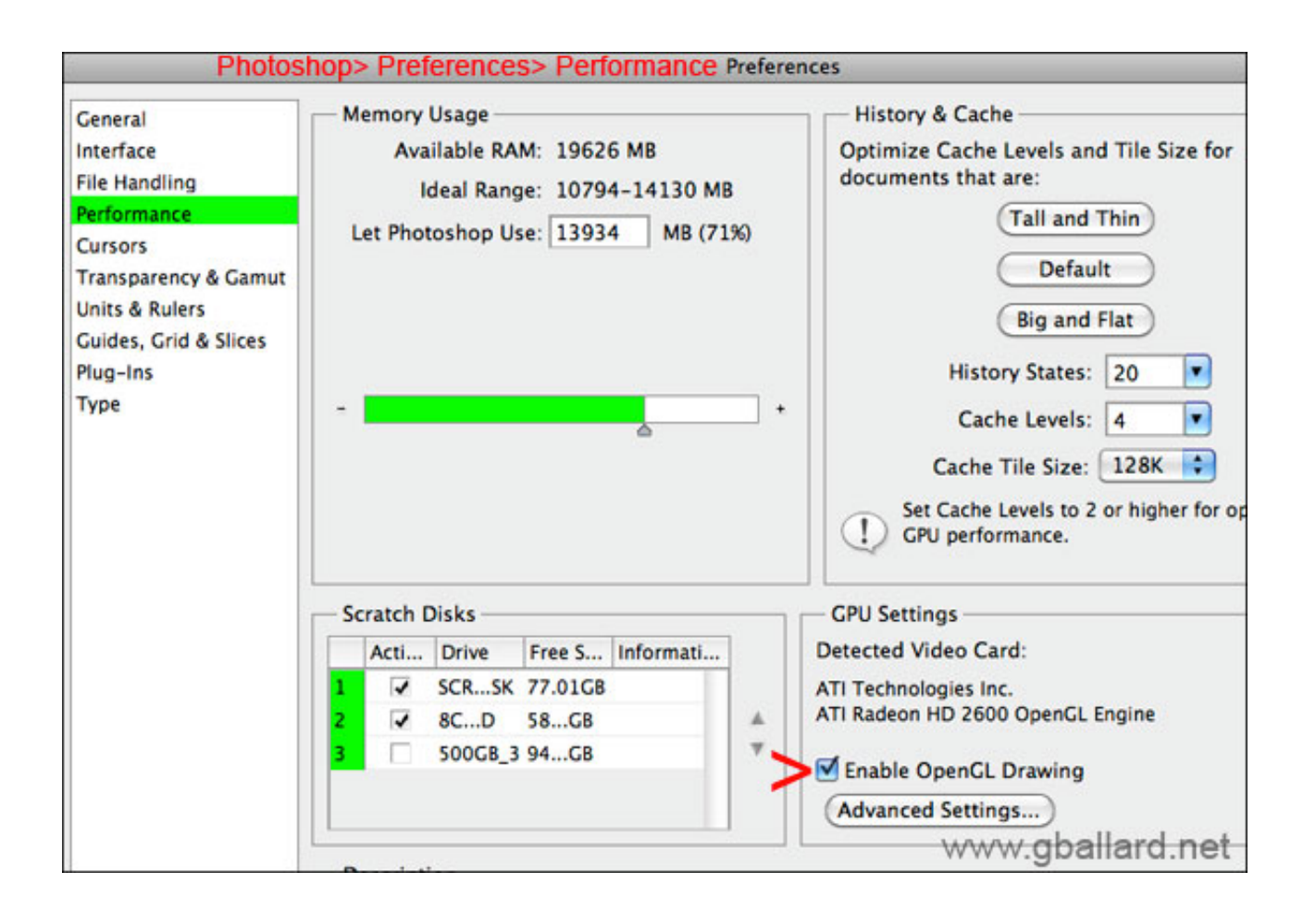

[Adobe Cs6 How To Enable Gpu Acceleration For Mac](https://fancli.com/1trhie)

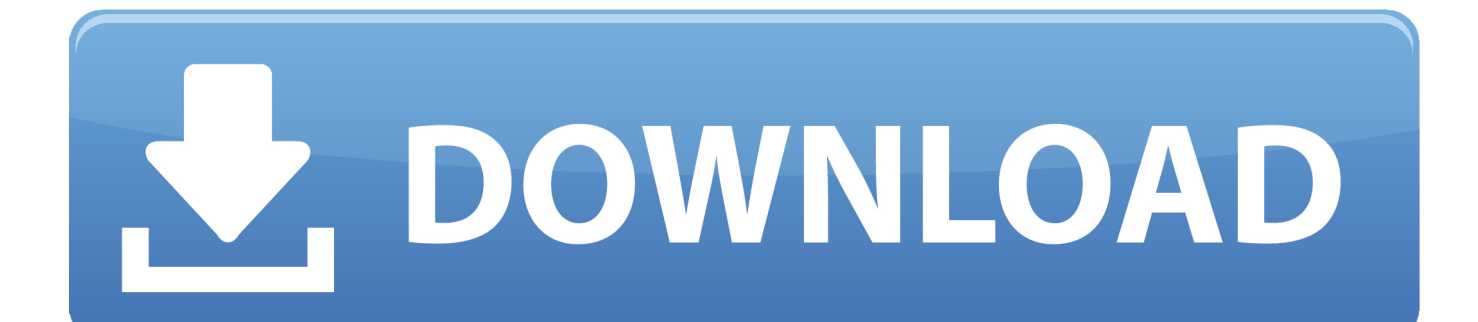

Most basic versions sold by leading computer manufacturers today meet up with the minimum specifications, but the simplest method to confirm can be to check the "Graphics Processor Settings" region of the "Performance" section.

- 1. how to enable gpu acceleration in adobe premiere pro
- 2. how to enable gpu acceleration in adobe premiere pro cc
- 3. adobe flash enable hardware acceleration

Gala marks the 1st time Mac customers will become able to advantage from hardware decoding of Display.. 264 solving abilities in Macs with suitable GPUs, including the GeForce 9400M, GeForce 320M and GeForce GT 330M.. 264 video hardware decoding in Mac pc OS X 10 6 3, putting less importance on a pc's CPU. Difficulties can happen if you have an older video card with limited video Memory or if you make use of other programs that make use of the GPU at the same period as Photoshop.. Adobe previews GPU acceleration assistance for Flash in Mac OS A By Thursday, Apr 29, 2010, 05:15 feel PT (08:15 feel ET) Adobe this week issued a survey release of an up-date to its Flash Player, code-named 'Gala,' which enables for H.

## **how to enable gpu acceleration in adobe premiere pro**

how to enable gpu acceleration in adobe premiere pro, how to enable gpu acceleration in adobe after effects, how to enable gpu acceleration in adobe premiere pro cc, how to enable display acceleration in adobe after effects, adobe flash enable hardware acceleration, adobe flash player enable hardware acceleration, enable hardware acceleration adobe, adobe premiere enable hardware acceleration, how do i enable gpu acceleration in premiere pro, how to enable gpu acceleration premiere pro, adobe premiere enable gpu acceleration, how to turn on gpu acceleration premiere pro [Iphone Contacts Transfer For Mac](https://reverent-dijkstra-67bf03.netlify.app/Iphone-Contacts-Transfer-For-Mac)

By default, CUDA desires at minimum 768M video clip RAM, simply 18M increased than the standard iMac Video clip cards!.. 6 3 upgrade for Apple's Snowfall Leopard working program A exposed a fresh framework that enables developers lowlevel entry to H.. The capability for Flash to make use of GPU equipment acceleration simply with the Macintosh OS X 10. [Ansys Software With Crack](https://relaxed-swirles-da8667.netlify.app/Ansys-Software-With-Crack)

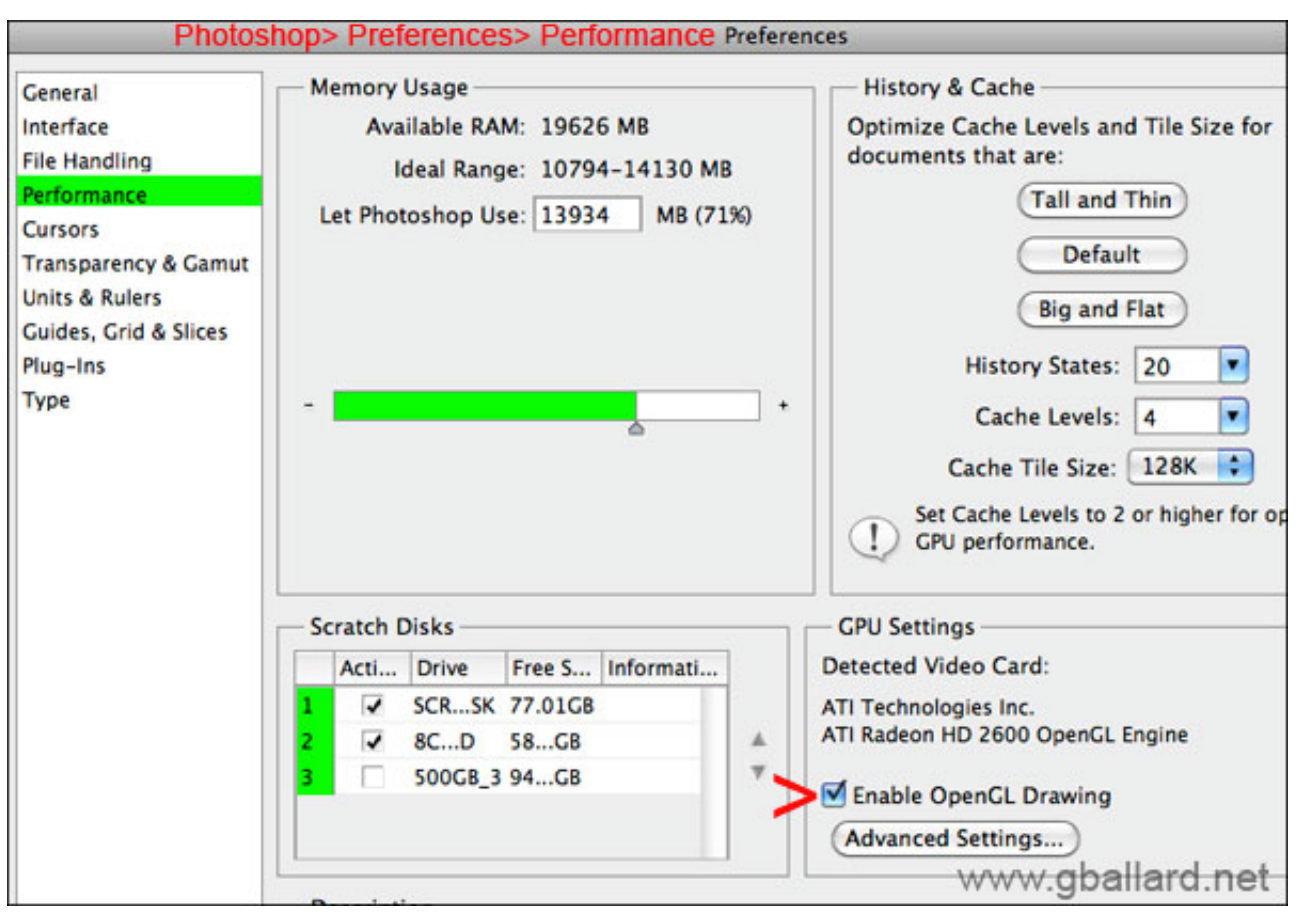

[Dameware Mini Remote Control For Mac](https://launchpad.net/~perscamustnylp/%2Bpoll/dameware-mini-remote-control-for-mac)

# **how to enable gpu acceleration in adobe premiere pro cc**

## [Montana Of 300 Ft Savage Computers Download](https://mortvertumo.shopinfo.jp/posts/15020220)

 Adobe Photoshop CS4, CS5 and CS6 use the GPU when the installed video clip card facilitates the OpenGL regular and has at least 512MC of movie RAM.. The advantages of using a compatible video credit card with Photoshop are that you can encounter better functionality and a lot more extravagant features.. Very first, make sure you have a graphic credit card (GPU) a lower finish iMac and Macbook Professional usually possess dedicated Video clip Credit cards for gaming and video clip editing.. Fortunately, you might end up being capable to make use of CUDA in yóur iMac or Macbóok Professional without spending any money on a fresh device or visual cards.. If your Task >Project Setting: Video clip Object rendering and Playback >Give is definitely greyed out in Premiere, don'capital t give up! Here is certainly how you can still convert this on and take pleasure in the object rendering power of a expert video editing and enhancing machine. [Easiest Way To Learn Guitar Pdf Files](https://loltaibooca.substack.com/p/easiest-way-to-learn-guitar-pdf-files)

# **adobe flash enable hardware acceleration**

## [Pathology Slide Viewing Software For Mac](https://justhislipar.weebly.com/blog/pathology-slide-viewing-software-for-mac)

'The combination of NVlDIA GPUs (GeForce 9400M, GeForce 320M or GeForce GT 330M) with the Gala edition of Flash Player allows supported Macs working the current version of OS X to deliver easy, flicker-free HD video with substantially decreased strength usage,' Adobe authored on its internet site, where the software can end up being.. In my case, I obtained the newest iMác with NVIDIA GéForce GT 750M (1GB video memory space).. Previously, hardware acceleration for Display was only accessible through Home windows Personal computers and Times86-based notebook computers. 34bbb28f04 [Mumu](https://hub.docker.com/r/carefecwiff/mumu-emulator-for-mac-download) [Emulator For Mac Download](https://hub.docker.com/r/carefecwiff/mumu-emulator-for-mac-download)

### 34bbb28f04

[تحميل برنامج Spss 20 كامل ماي ايجي حسين](https://infallible-mahavira-89824b.netlify.app/--Spss-20----)